## 110番映像通報システムの使用方法イメージ

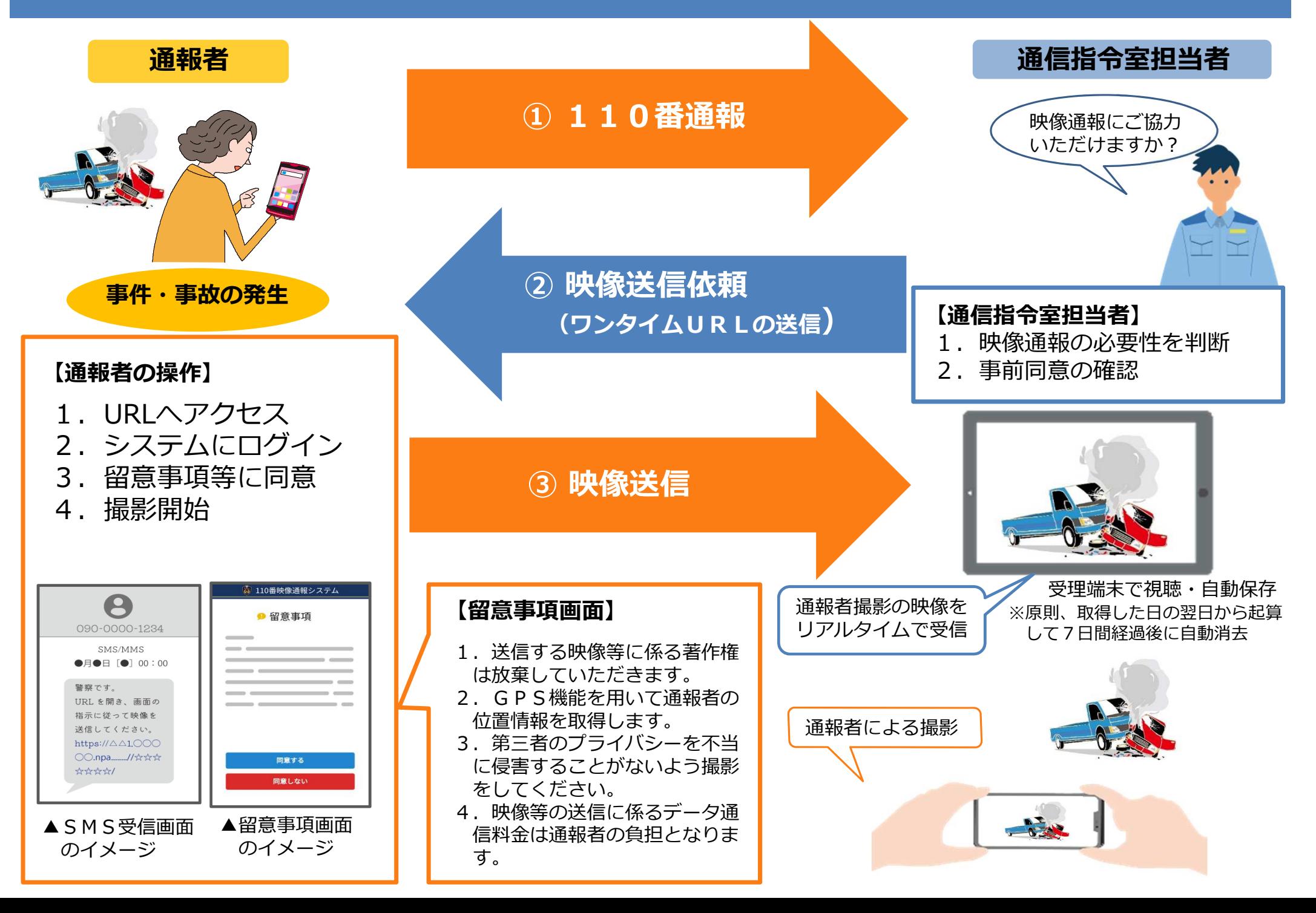